<span id="page-0-1"></span><span id="page-0-0"></span>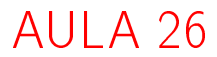

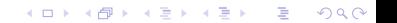

# Ordenação: algoritmo Heapsort

#### <span id="page-1-0"></span>PF 10 http://www.ime.usp.br/~pf/algoritmos/aulas/hpsrt.html

KEL KARIK KEL KEL KARIK

# Ordenação

 $v[1 \tcdot n]$  é crescente se  $v[1] \leq \cdots \leq v[n]$ .

Problema: Rearranjar um vetor  $v[1..n]$  de modo que ele fique crescente.

Entra:

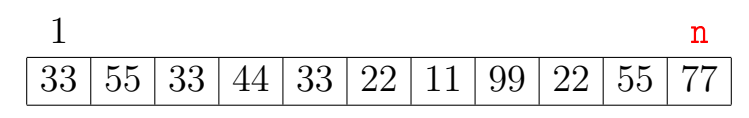

Sai:

<span id="page-2-0"></span>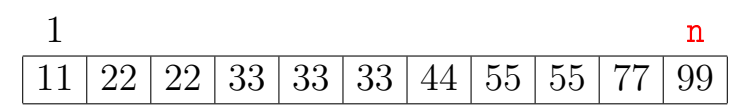

K ロチ K 御 ⊁ K 君 ⊁ K 君 ⊁

Ğ,

 $2Q$ 

O Heapsort ilustra o uso de estruturas de dados no projeto de algoritmos eficientes. Rearranjar um vetor  $v[1..n]$  de modo que ele fique crescente.

#### Entra:

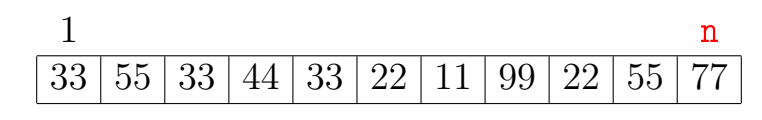

Sai:

<span id="page-3-0"></span>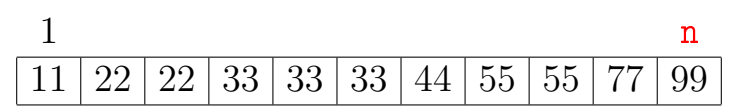

K ロチ K 御 ⊁ K 君 ⊁ K 君 ⊁ Ğ,  $\Omega$ 

<span id="page-4-0"></span>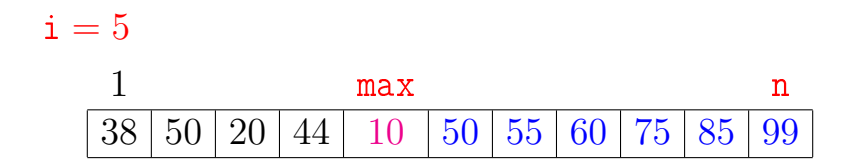

K ロ ▶ K @ ▶ K 할 ▶ K 할 ▶ ① 할 → ① 익 안

#### Ordenação por seleção  $i = 5$ 1 j max n 38 50 20 44 10 50 55 60 75 85 99

<span id="page-5-0"></span>K ロ > K @ > K 할 > K 할 > → 할 → ⊙ Q @

# $i = 5$ 1 j max n  $38\,|\,50\,|\,20\,|\,44\,|\,$   $10\,$   $|\,50\,|\,55\,|\,60\,|\,75\,|\,85\,|\,99$  $1$  j max n  $38\,|\,50\,|\,20\,|\,$   $44$   $\,|\,10\,|\,50\,|\,55\,|\,60\,|\,75\,|\,85\,|\,99$

K ロ > K @ > K 할 > K 할 > ( 할 >

 $299$ 

# $i = 5$ 1 j max n  $38\,|\,50\,|\,20\,|\,44\,|\,$   $10\,$   $|\,50\,|\,55\,|\,60\,|\,75\,|\,85\,|\,99$  $1$  j max n  $38\,|\,50\,|\,20\,|\,$   $44$   $\,|\,10\,|\,50\,|\,55\,|\,60\,|\,75\,|\,85\,|\,99$

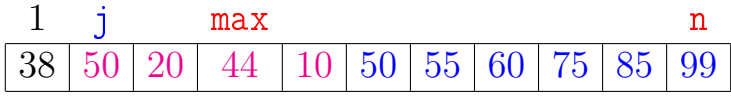

K ロ > K @ > K 할 > K 할 > ( 할 >

 $299$ 

# $i = 5$ 1 j max n 38 50 20 44 10 50 55 60 75 85 99

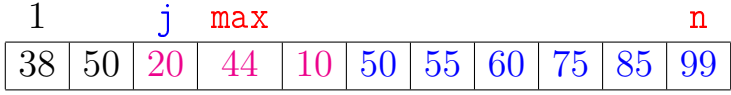

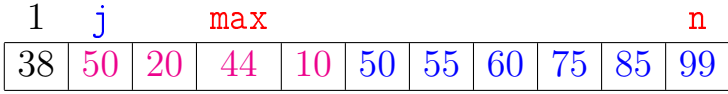

<span id="page-8-0"></span>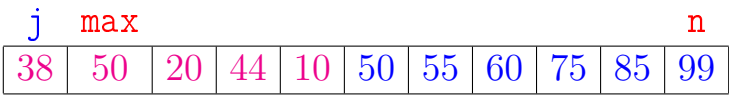

K ロ > K @ > K 할 > K 할 > → 할 → ⊙ Q @

### $i = 5$ 1 j max n  $38\,|\,50\,|\,20\,|\,44\,|\,$   $10\,$   $|\,50\,|\,55\,|\,60\,|\,75\,|\,85\,|\,99$

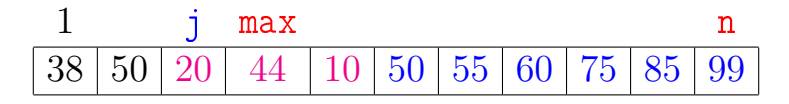

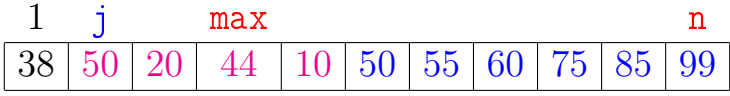

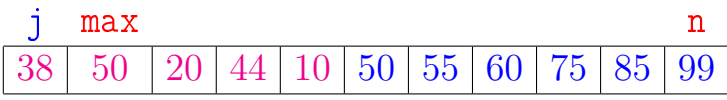

<span id="page-9-0"></span>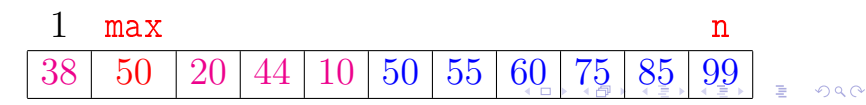

<span id="page-10-0"></span>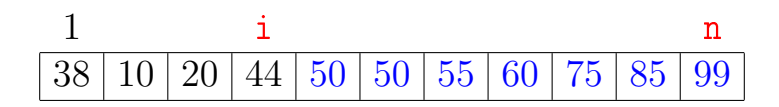

K ロ > K @ > K 할 > K 할 > ( 할 >

 $299$ 

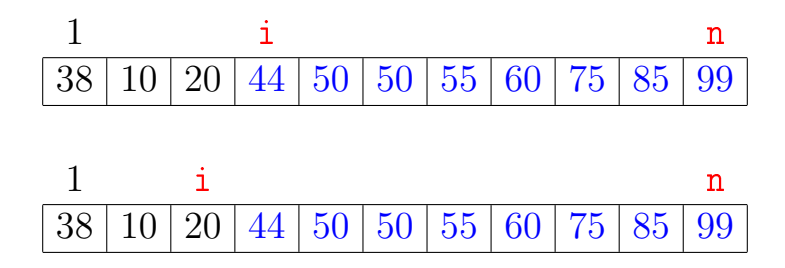

÷,

イロメ イ押メ イヨメ イヨメ

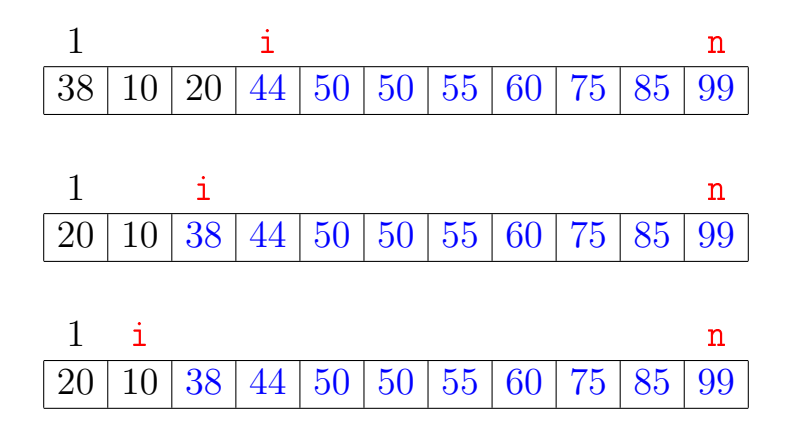

÷, イロメ イ押メ イヨメ イヨメ  $QQ$ 

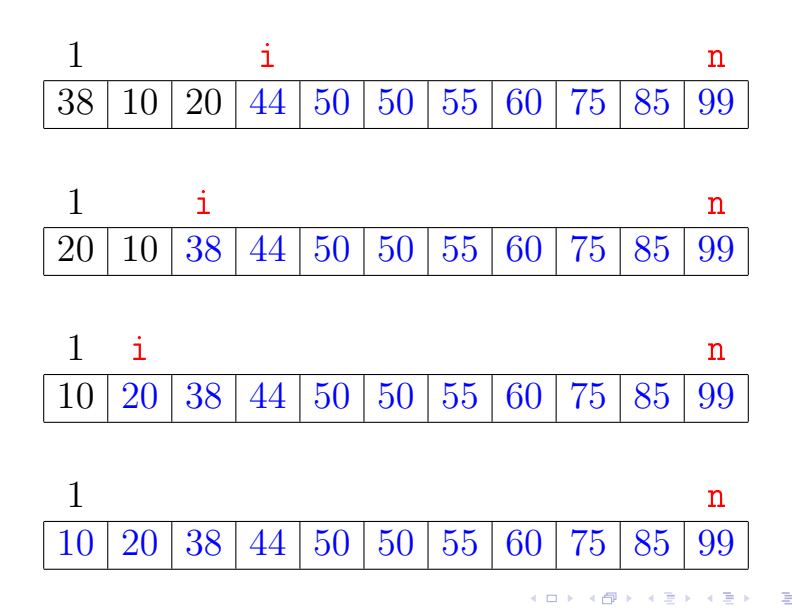

 $2Q$ 

#### Função selecao

Algoritmo rearranja v $[0 \t ... n-1]$  em ordem crescente

```
void selecao (int n, int v[])
\{int i, j, max, x;
1 for (i = n-1; /*B*/i > 0; i--) {
2 max = i;
3 for (i = i-1; j > = 0; j-)4 if (v[i] > v[\text{max}]) max = i;
5 x=v[i]; v[i]=v[max]; v[max]=x;
   }
}
```
KEL KARIK KEL KEL KARIK

#### Função selecao

Algoritmo rearranja  $v[1..n]$  em ordem crescente

```
void selecao (int n, int v[])
\{int i, j, max, x;
1 for (i = n; \sqrt{*B*}/ i > = 2; i--) {
2 max = i:
3 for (j = i-1; j > = 1; j--)4 if (v[i] > v[\max]) max = i;
5 x=v[i]; v[i]=v[max]; v[max]=x;
   }
}
```
KEL KARIK KEL KEL KARIK

#### Função selecao

Relações invariantes: Em /\*B\*/ vale que:

(i0)  $v[i+1..n]$  é crescente; (i1)  $v[1..i] \le v[i+1]$ ;

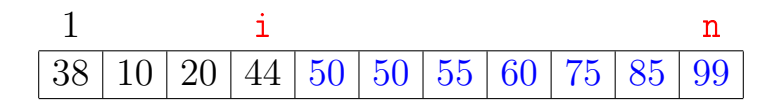

**KOD KOD KED KED E YORA** 

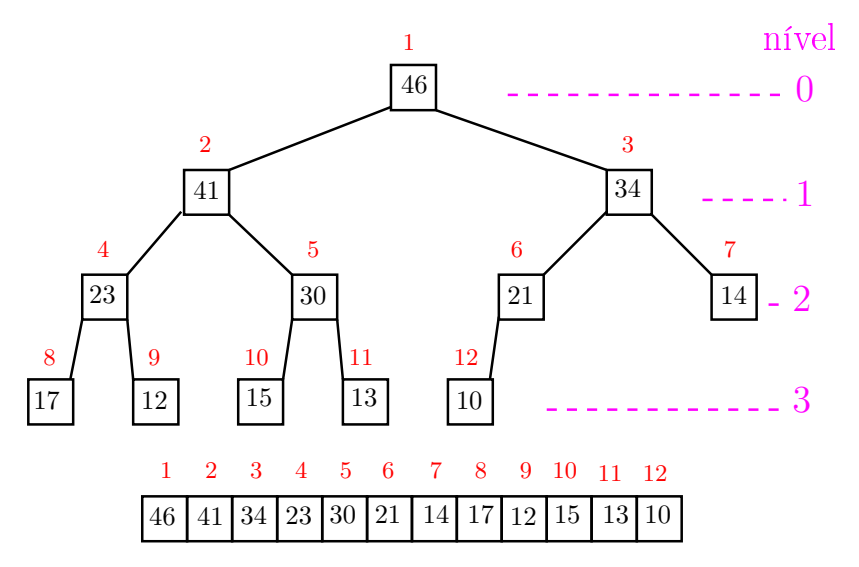

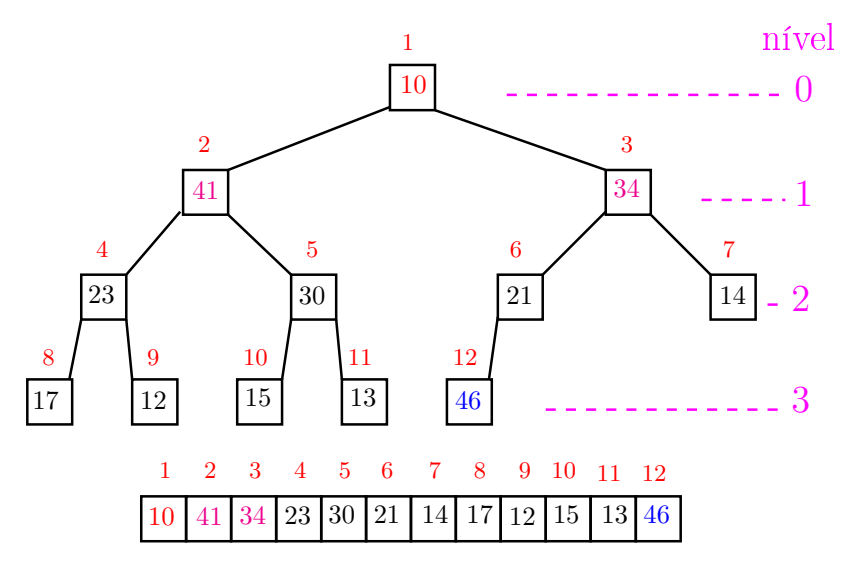

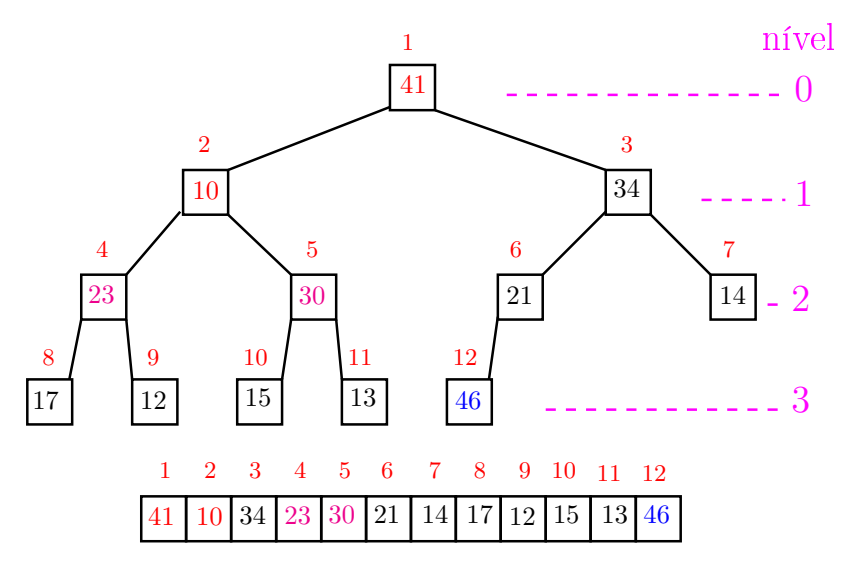

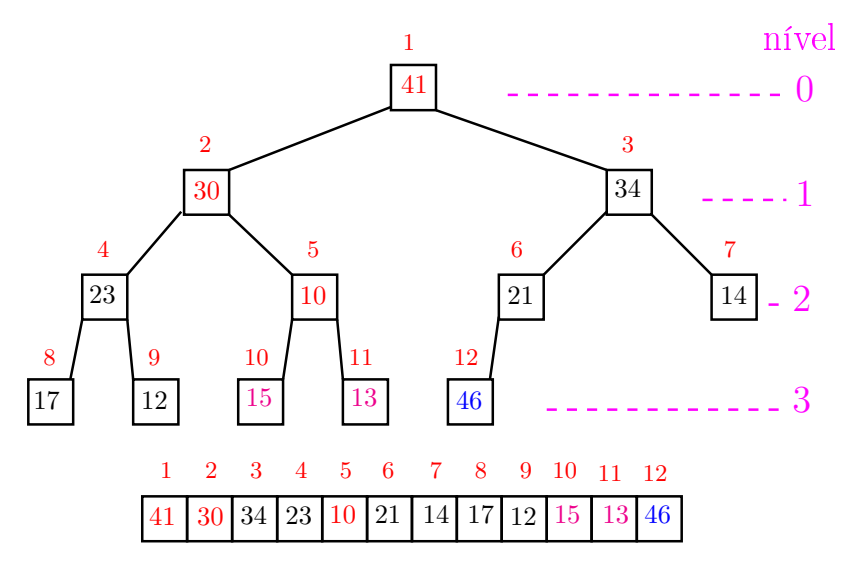

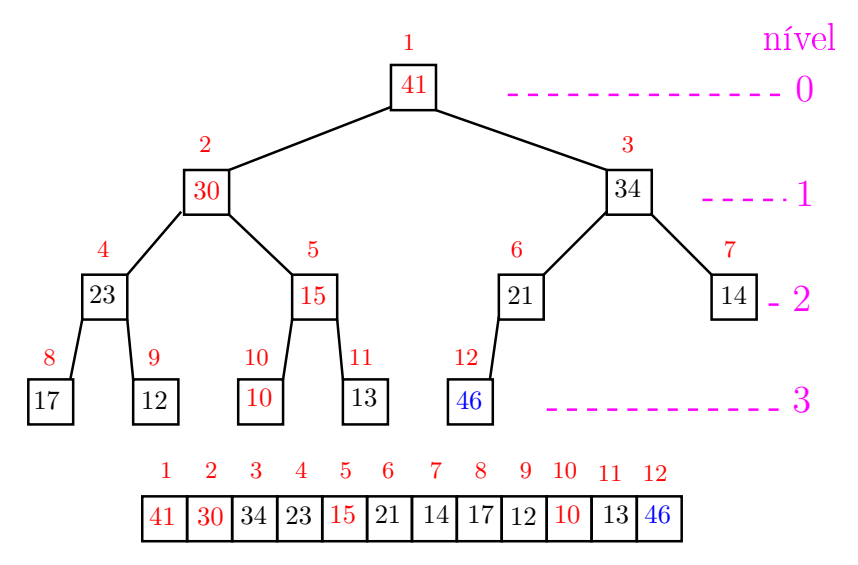

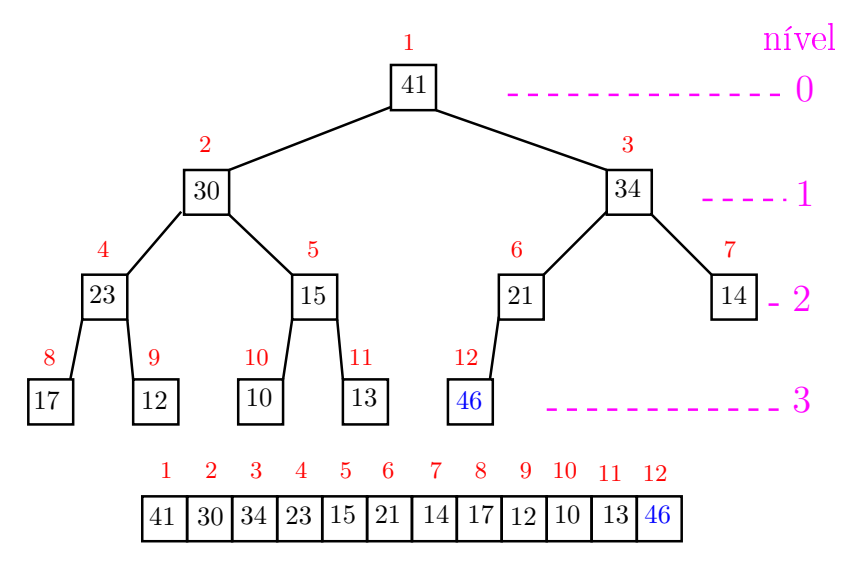

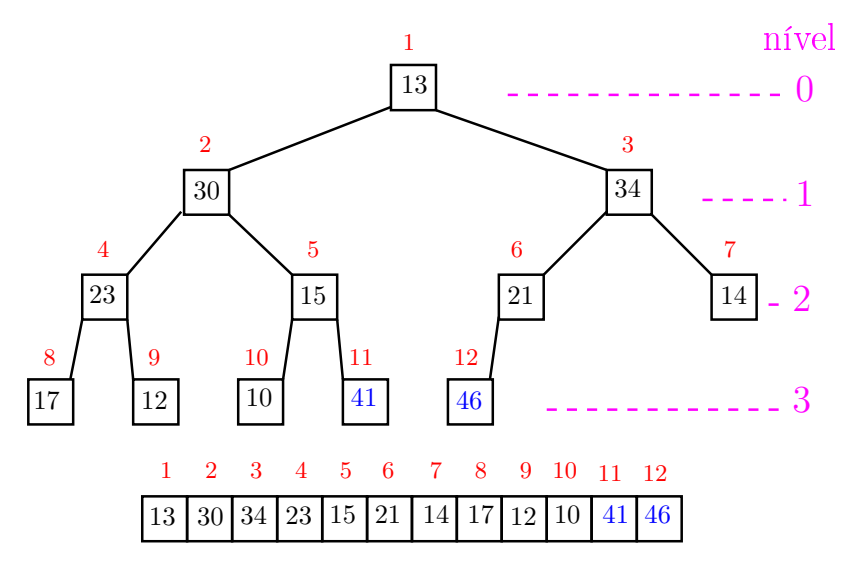

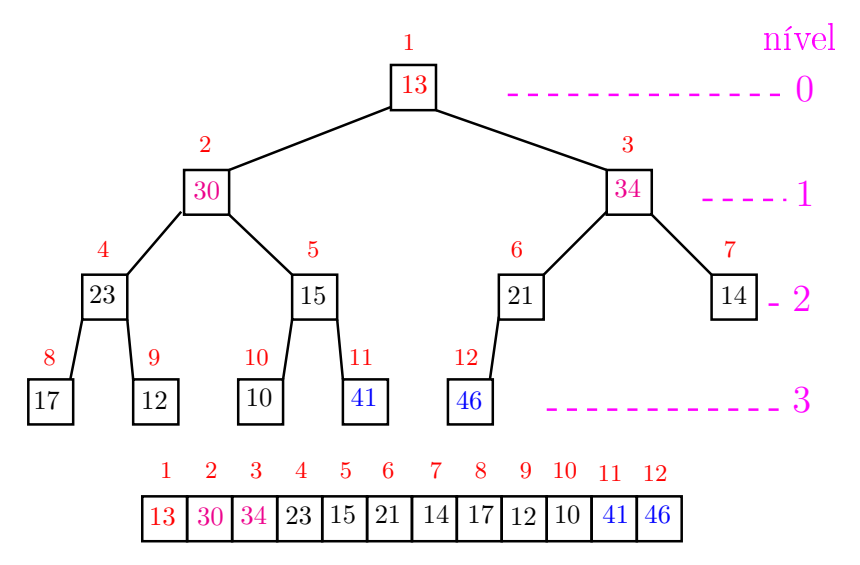

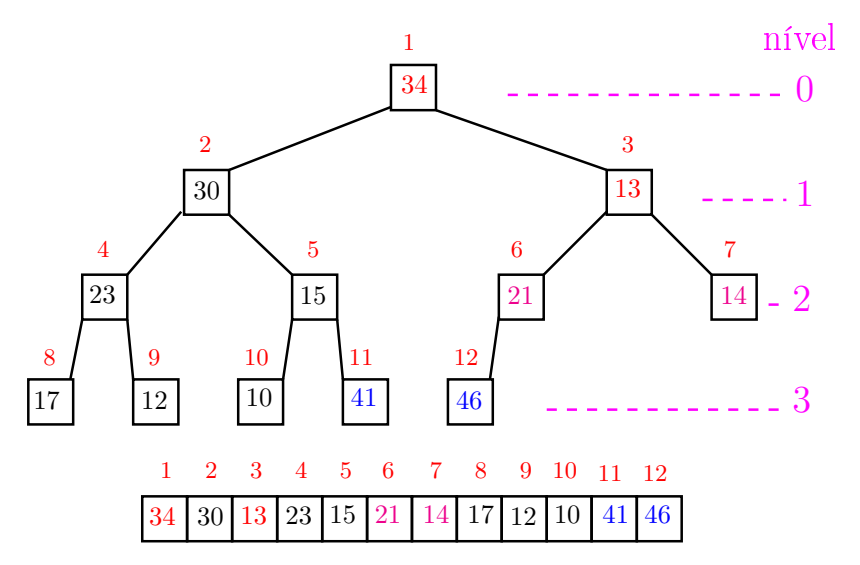

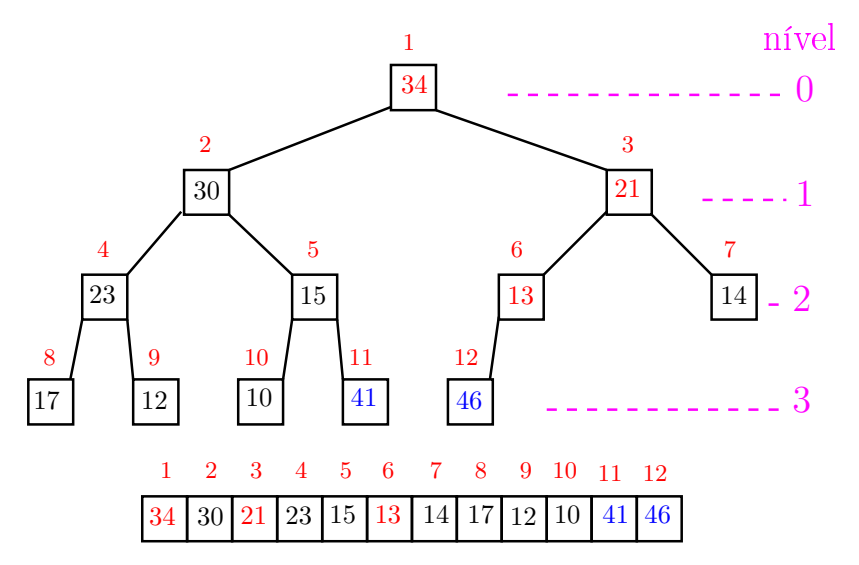

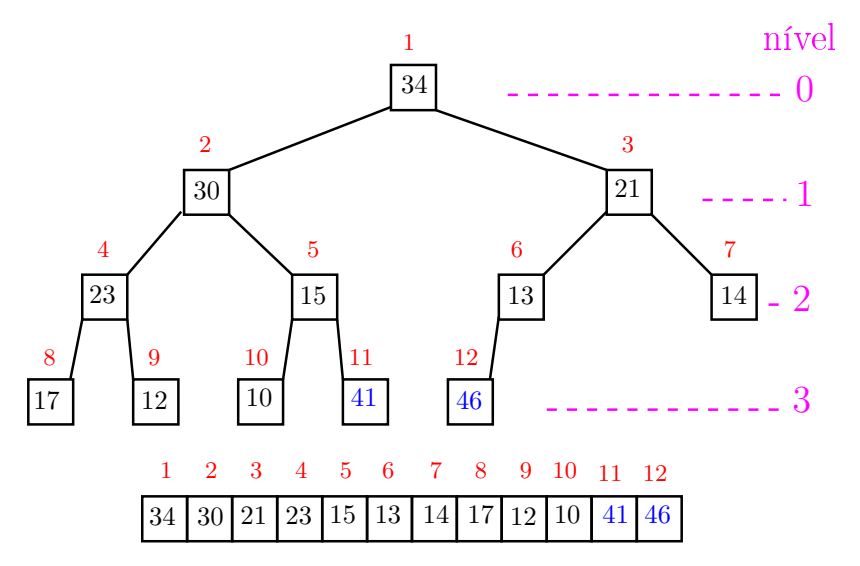

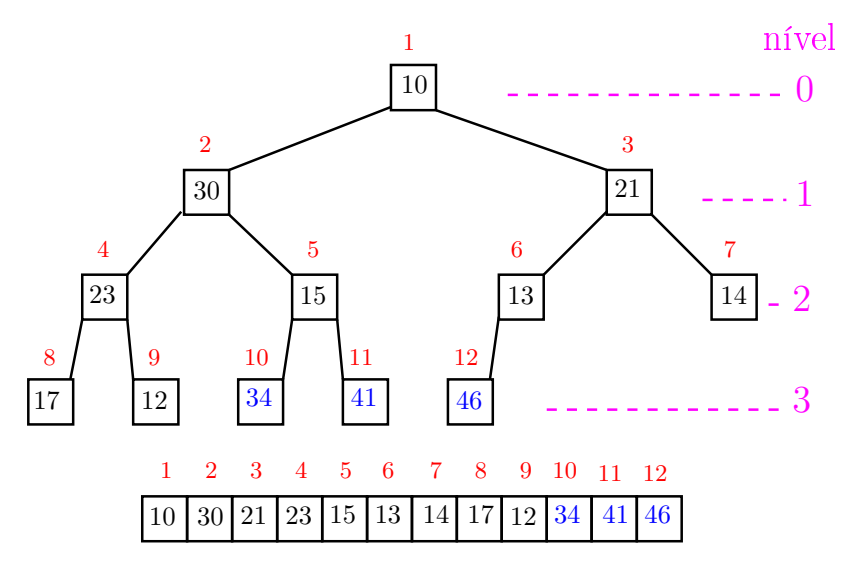

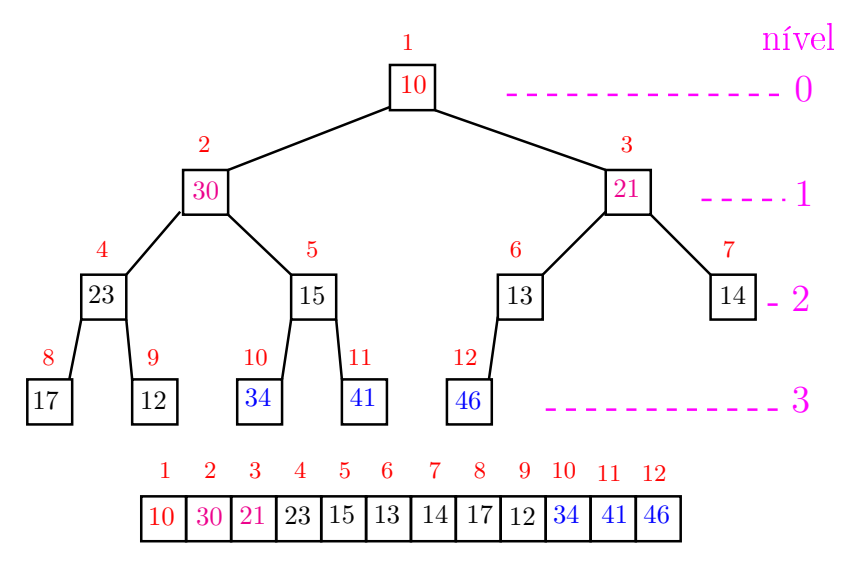

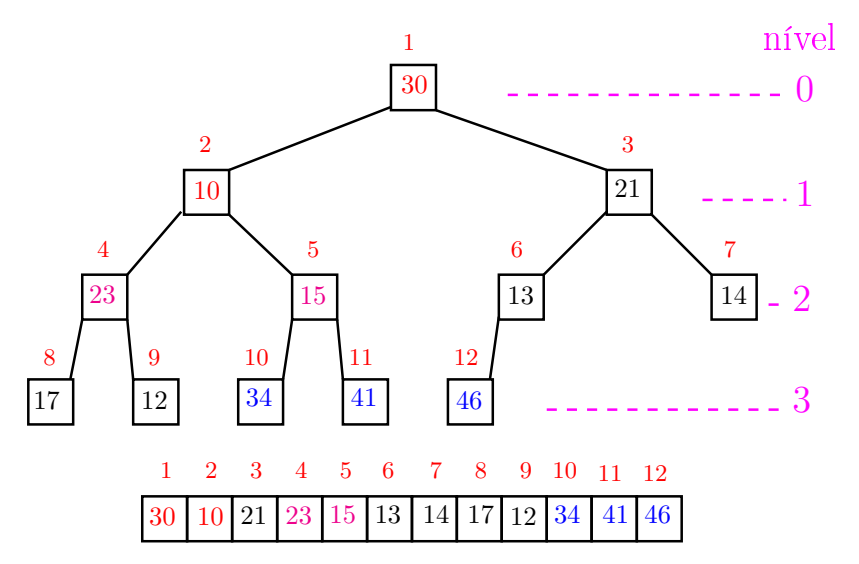

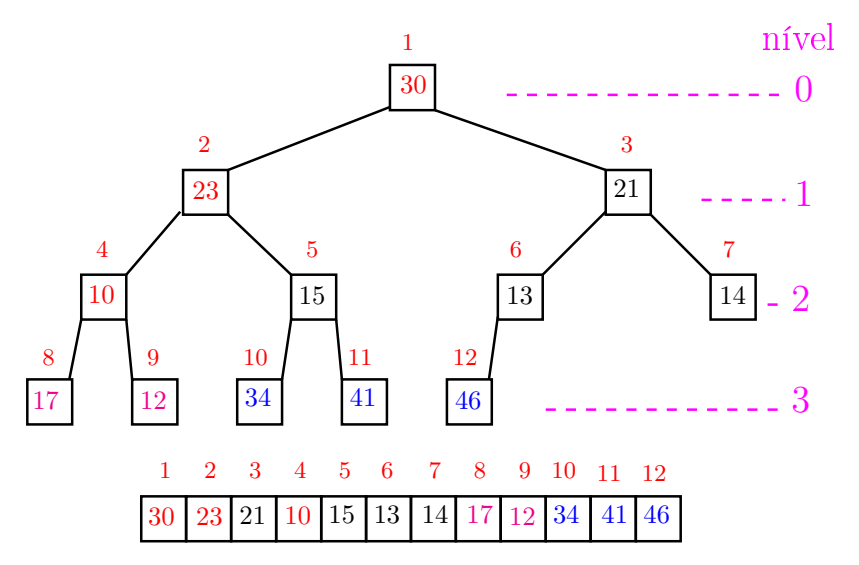

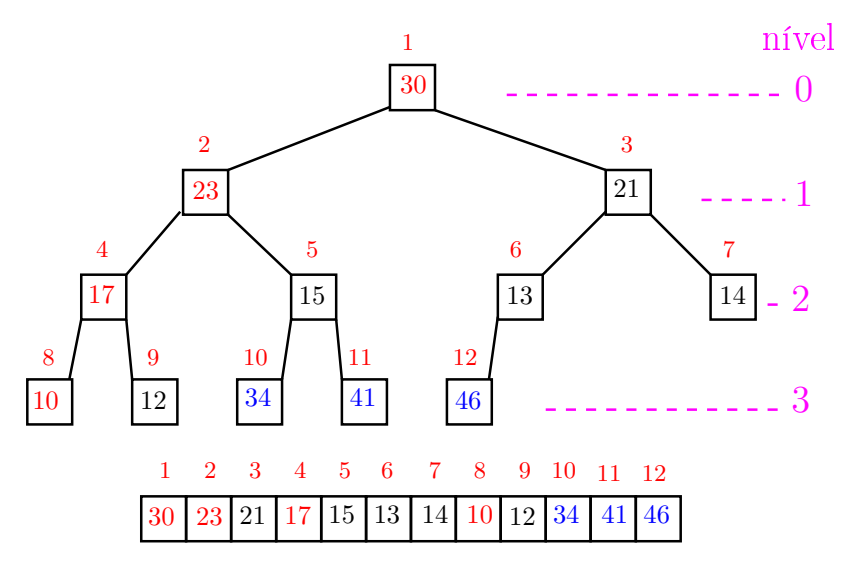

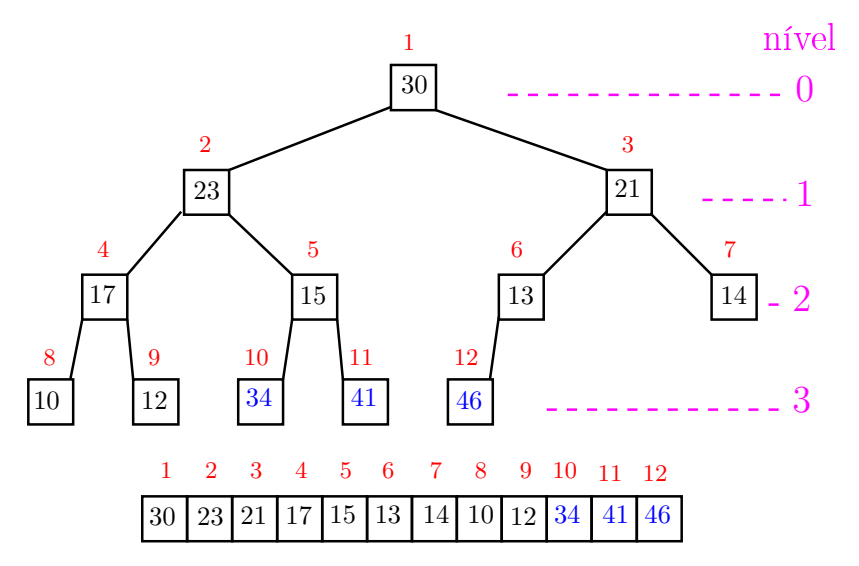

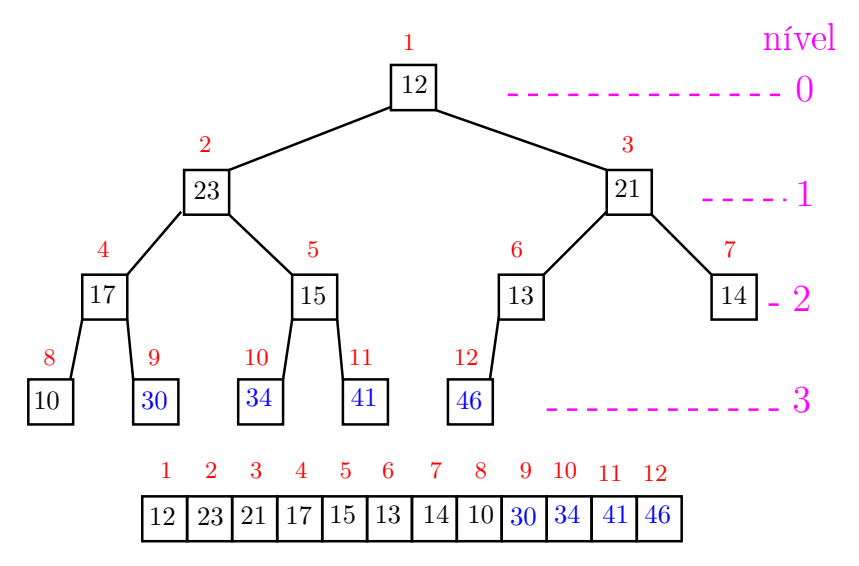

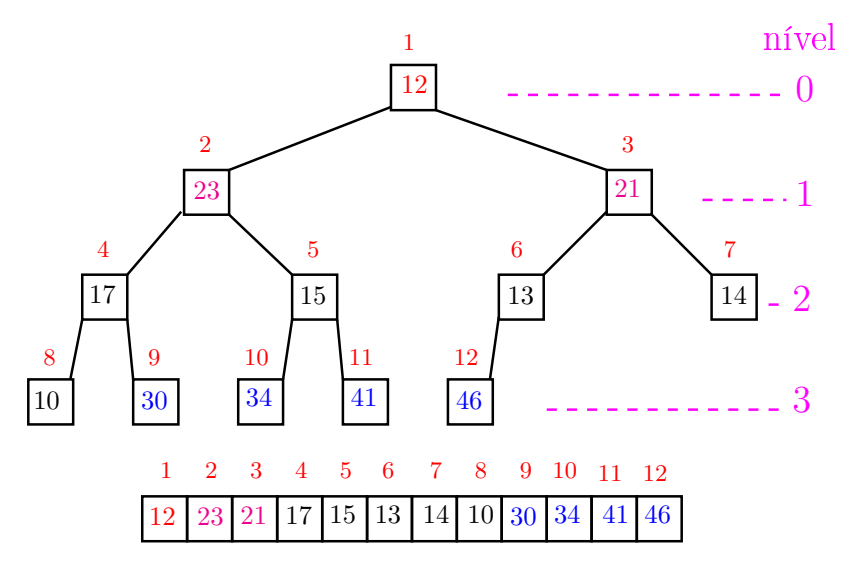
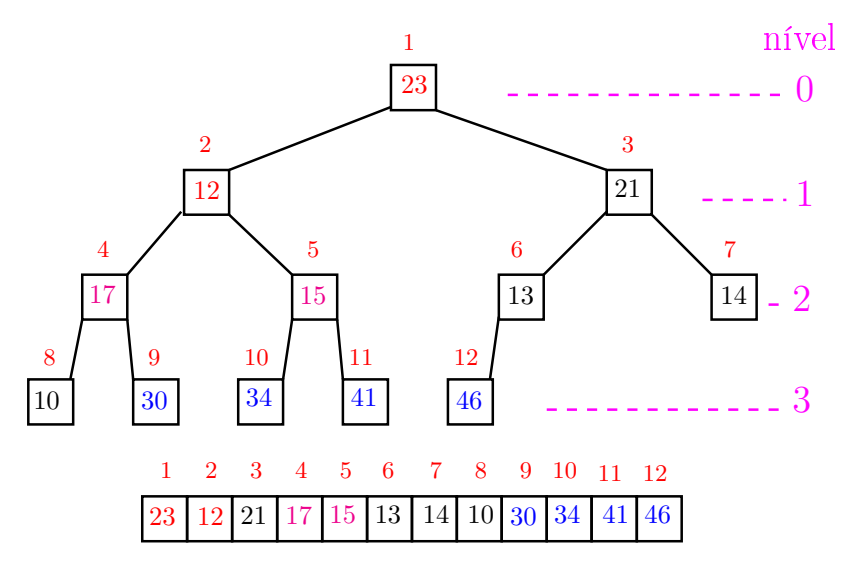

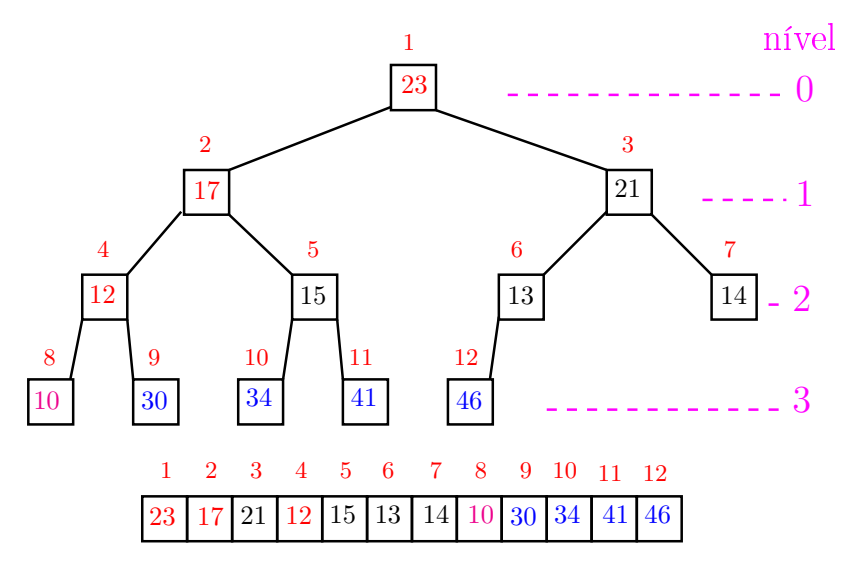

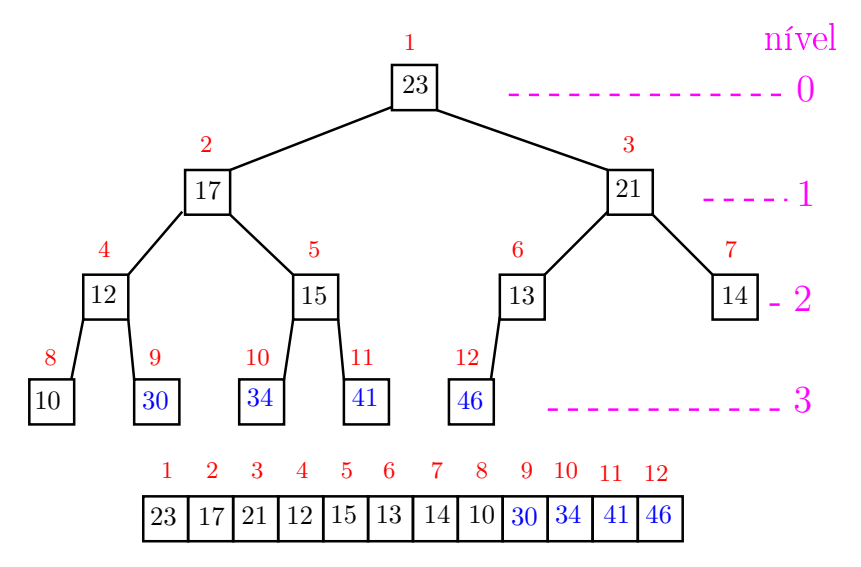

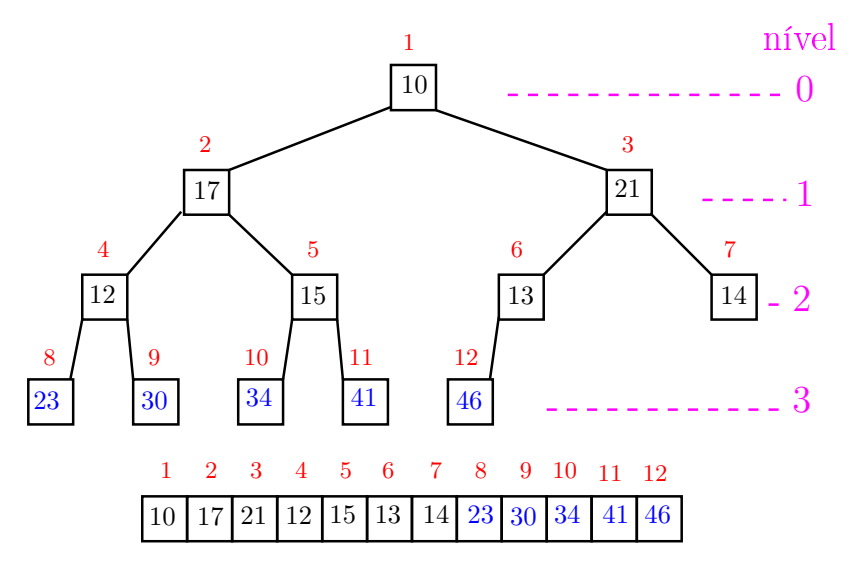

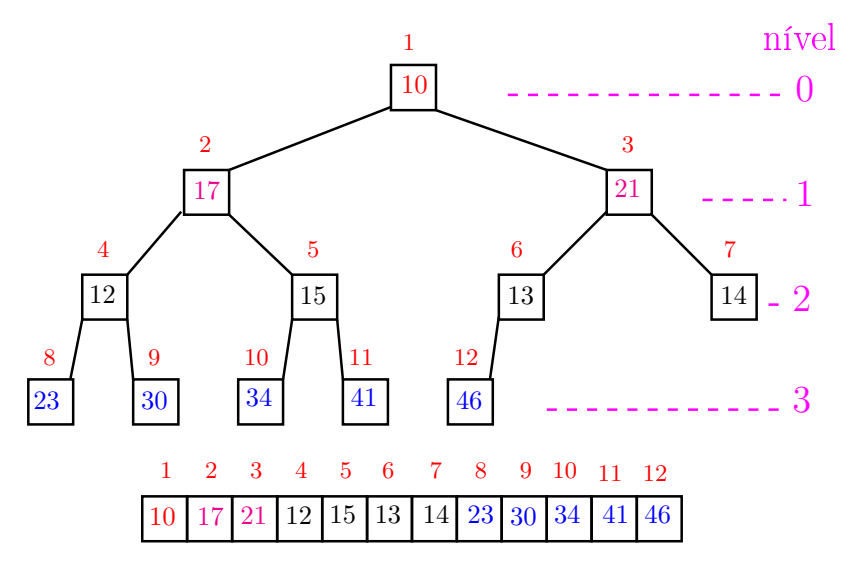

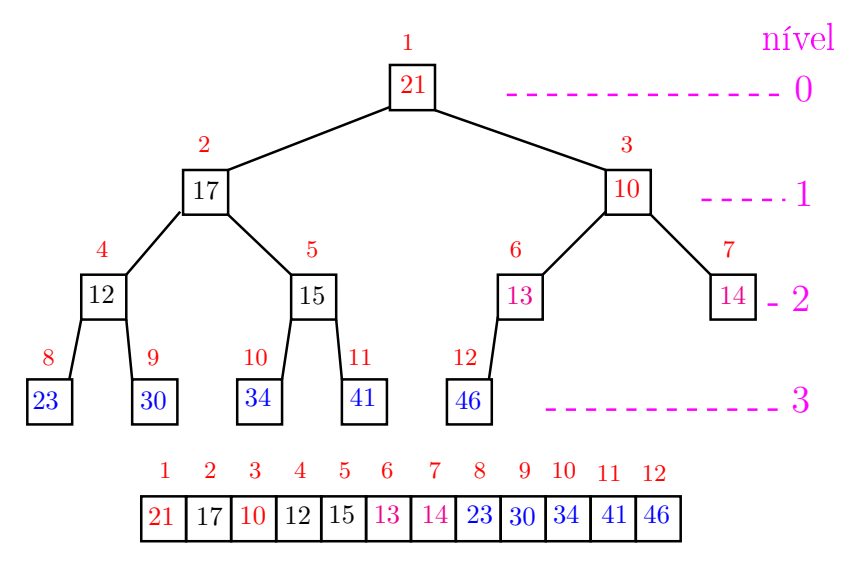

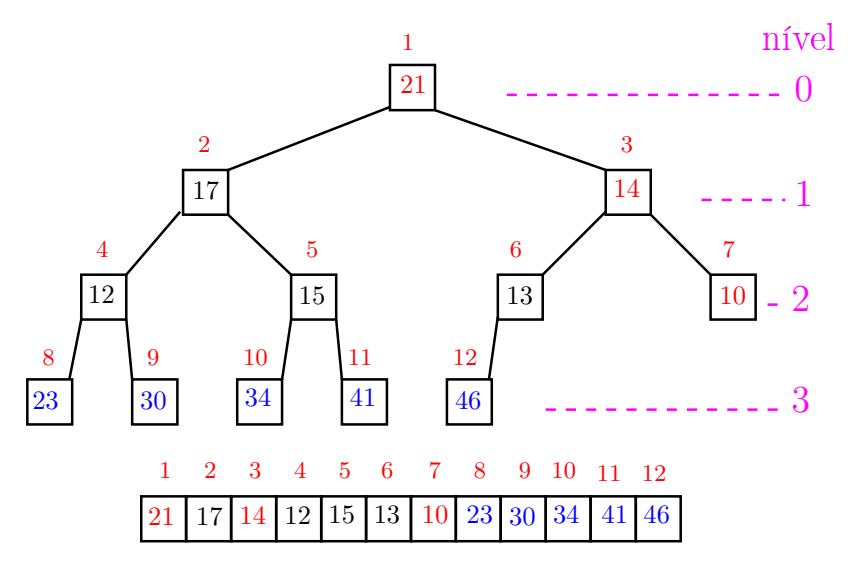

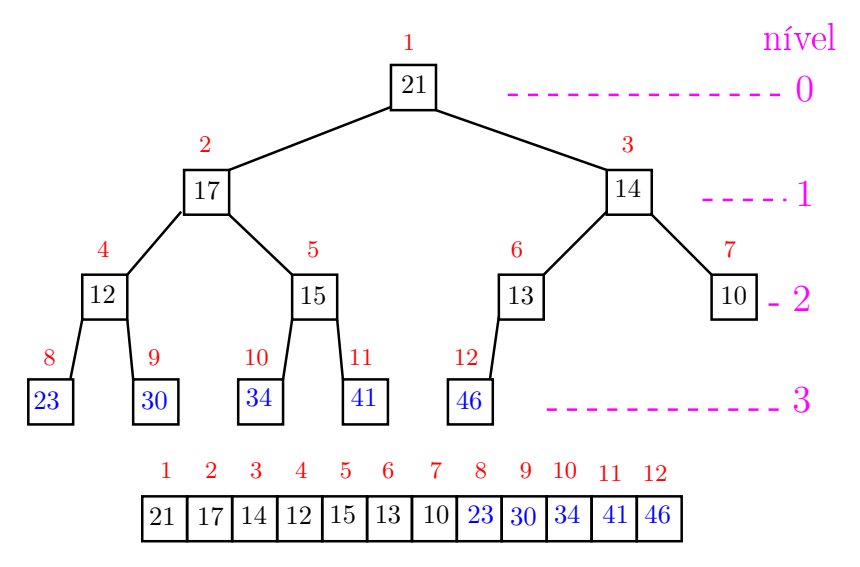

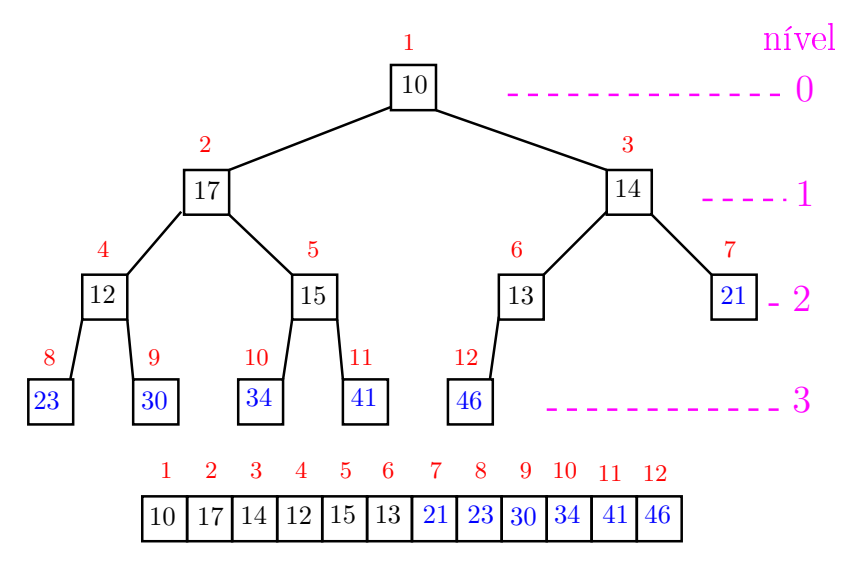

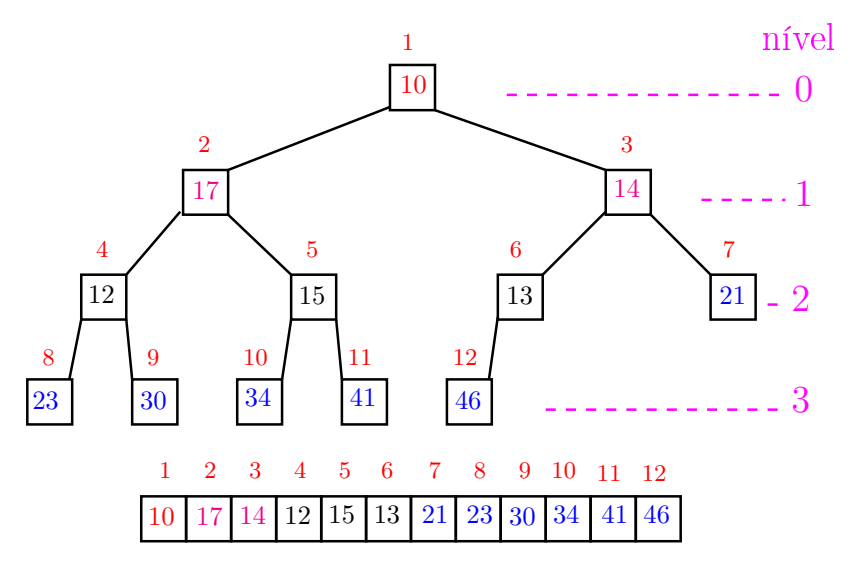

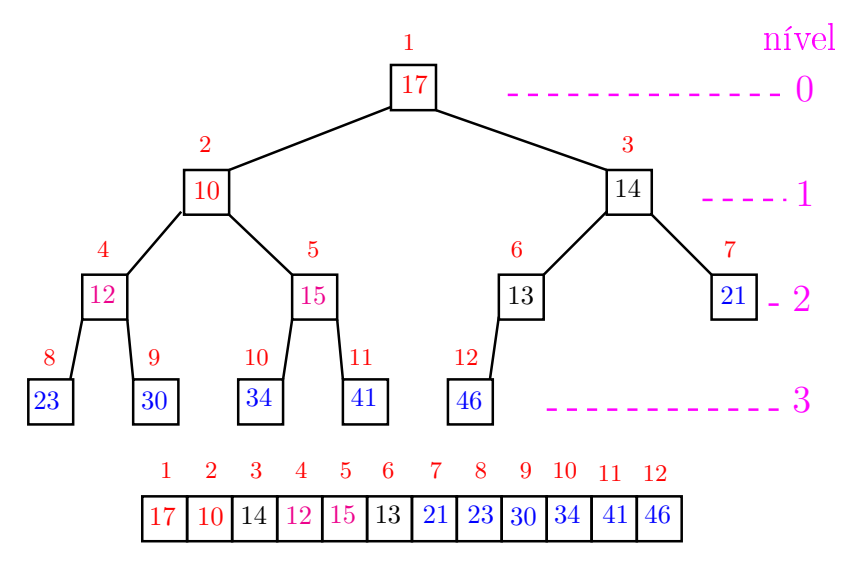

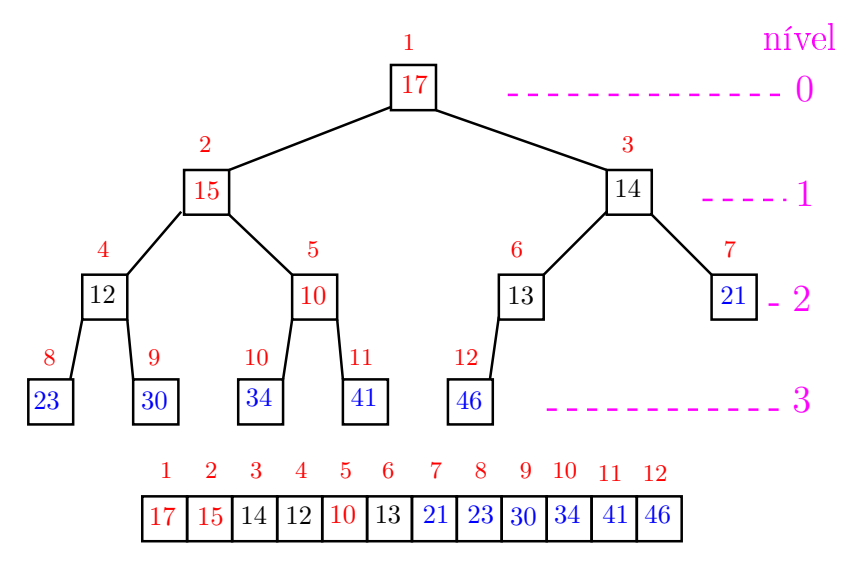

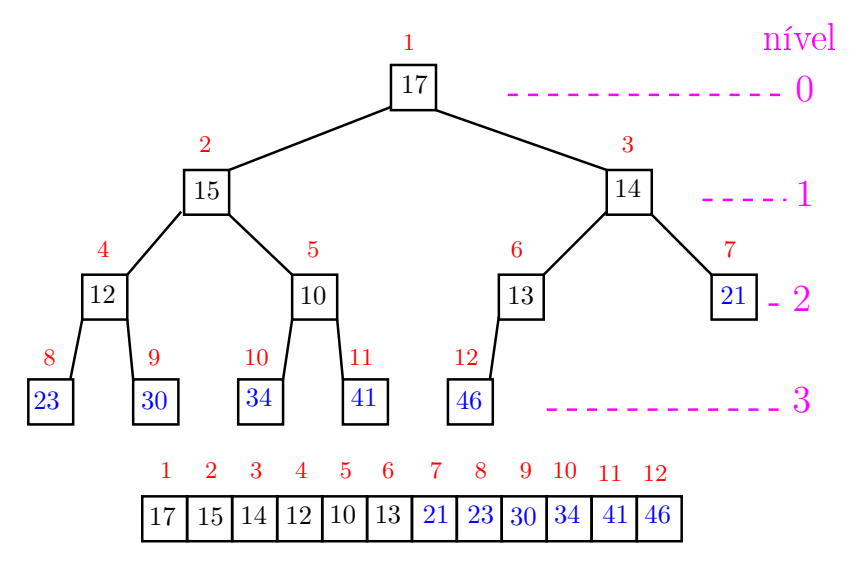

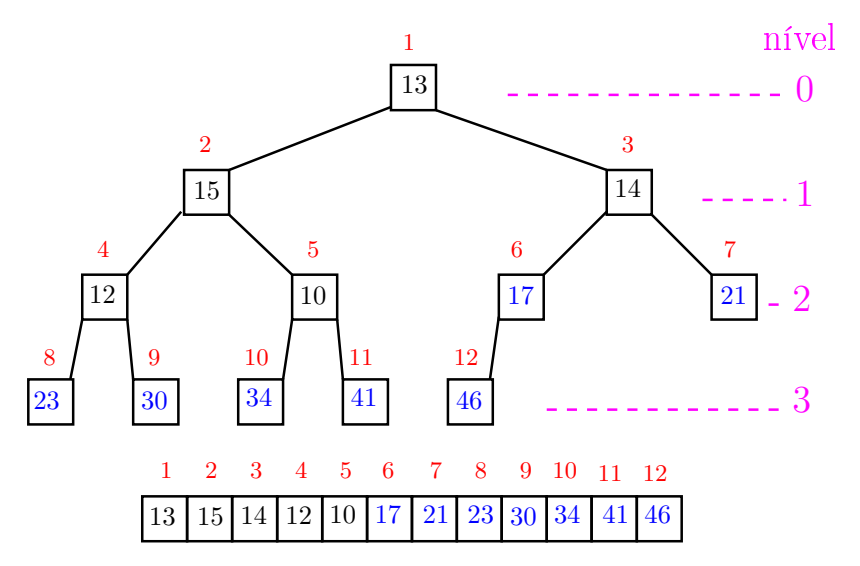

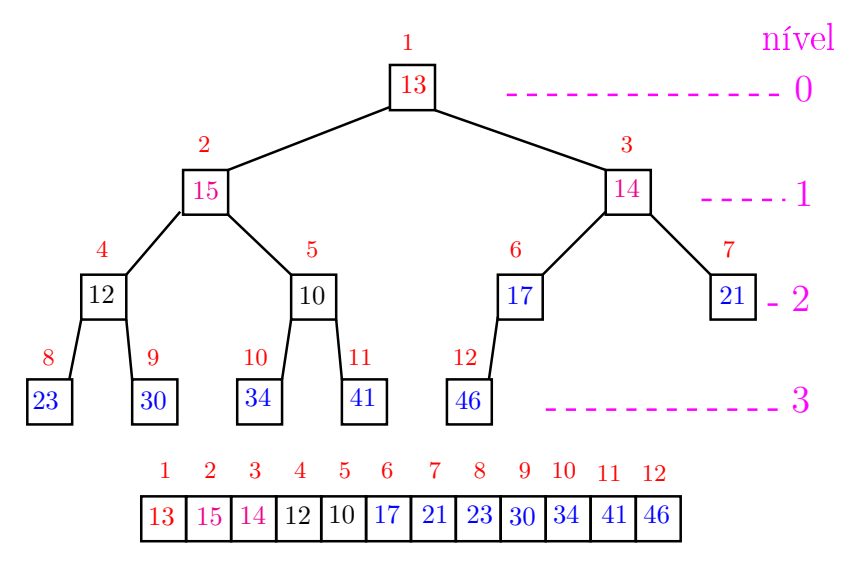

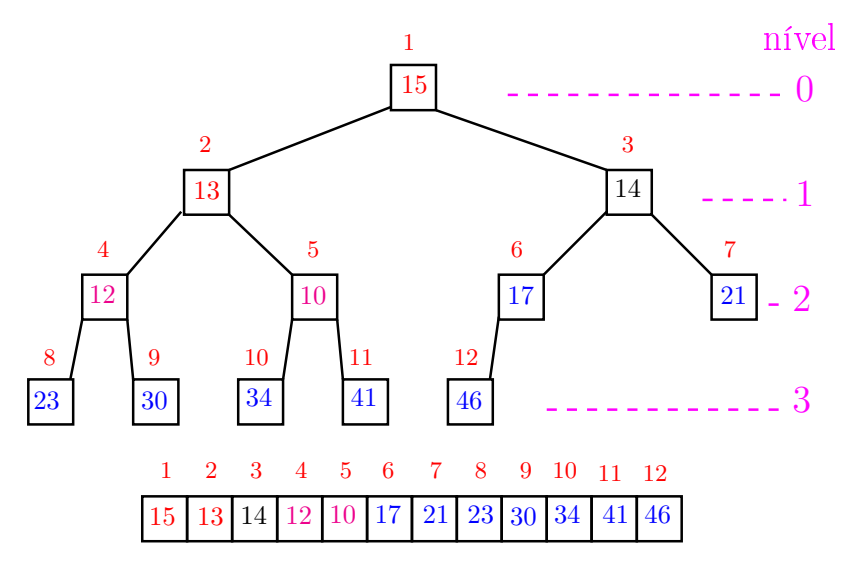

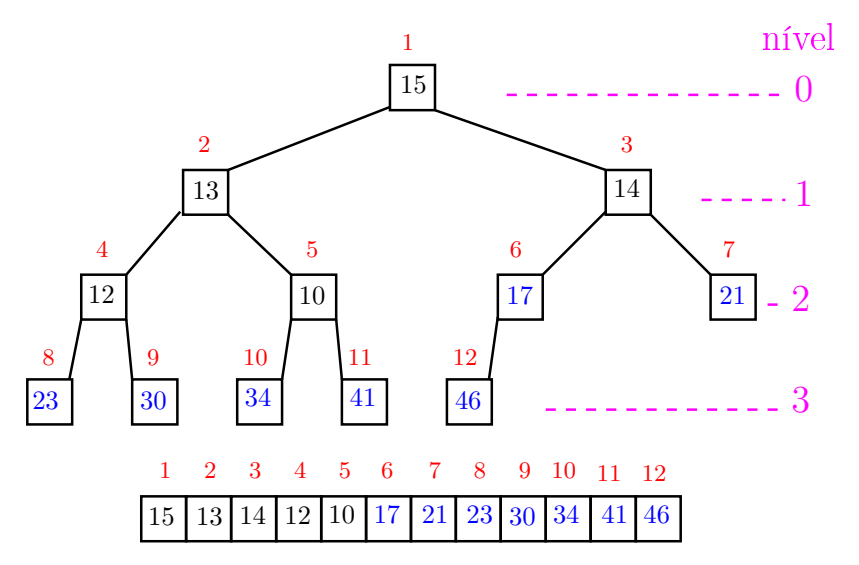

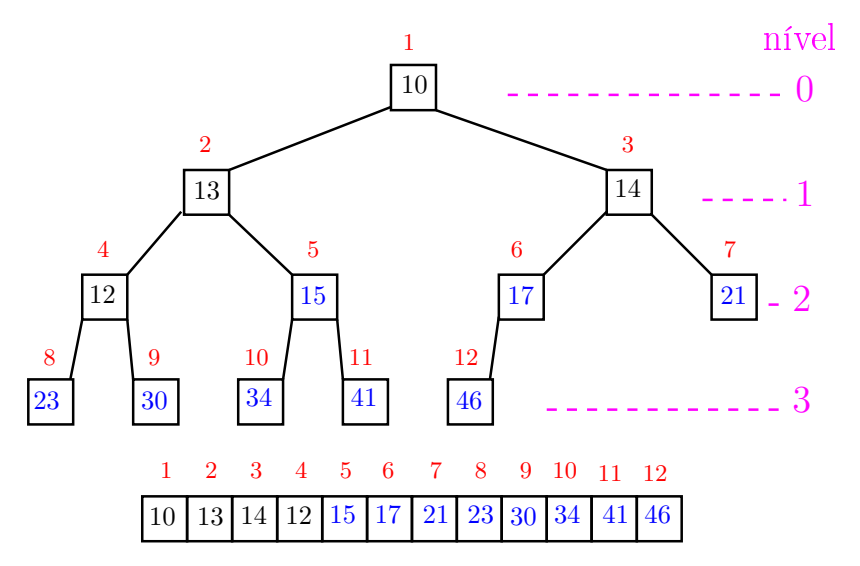

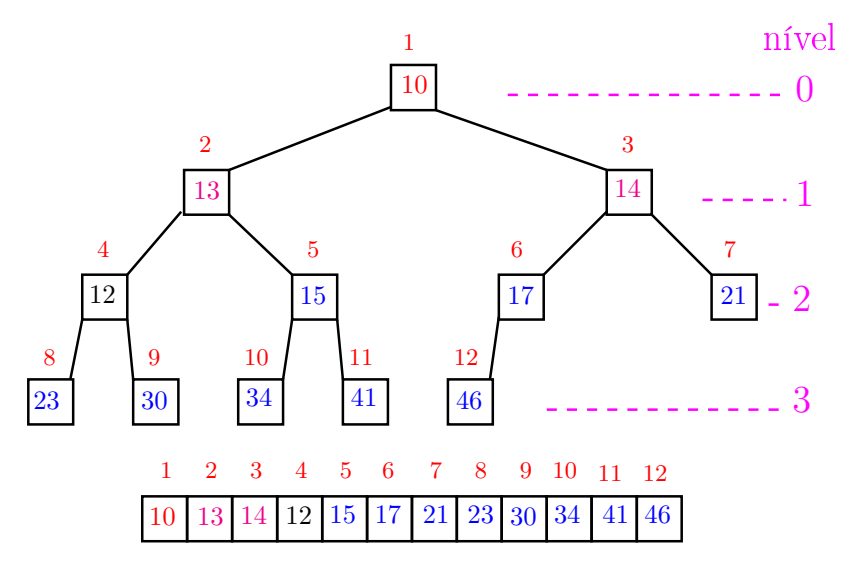

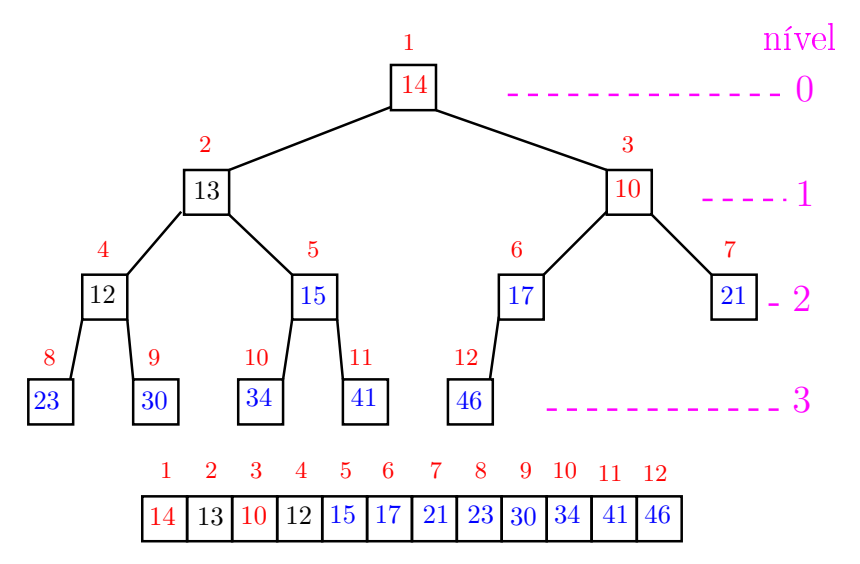

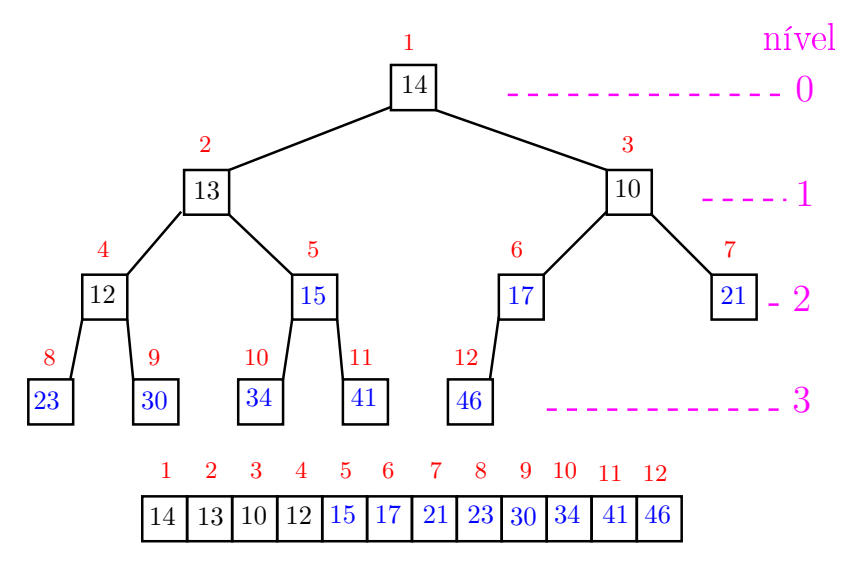

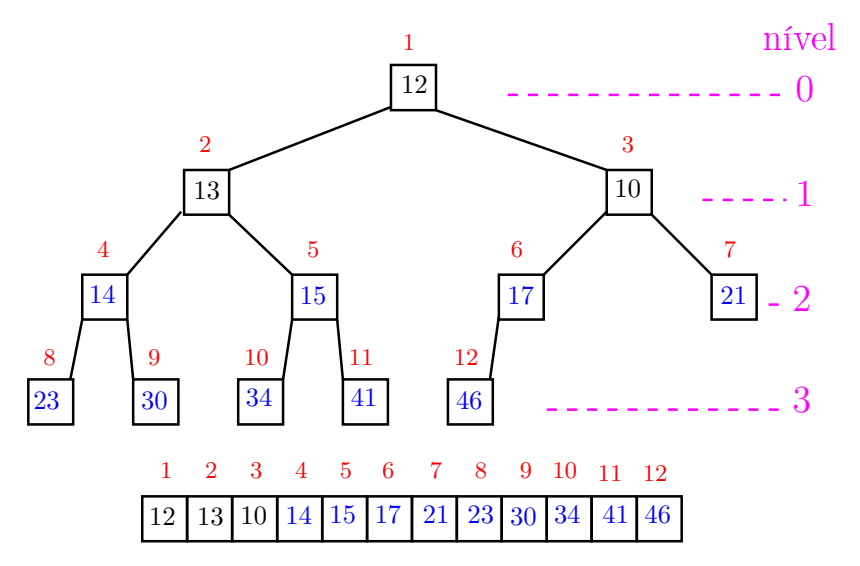

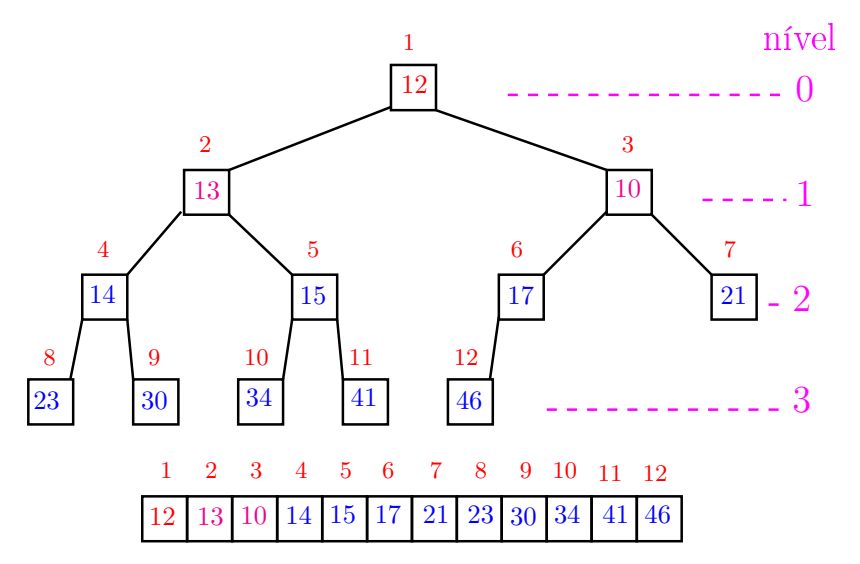

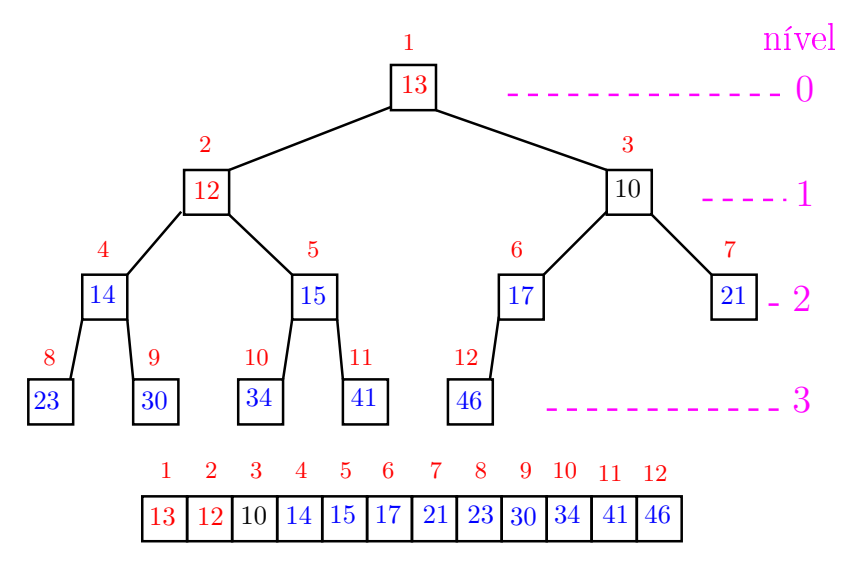

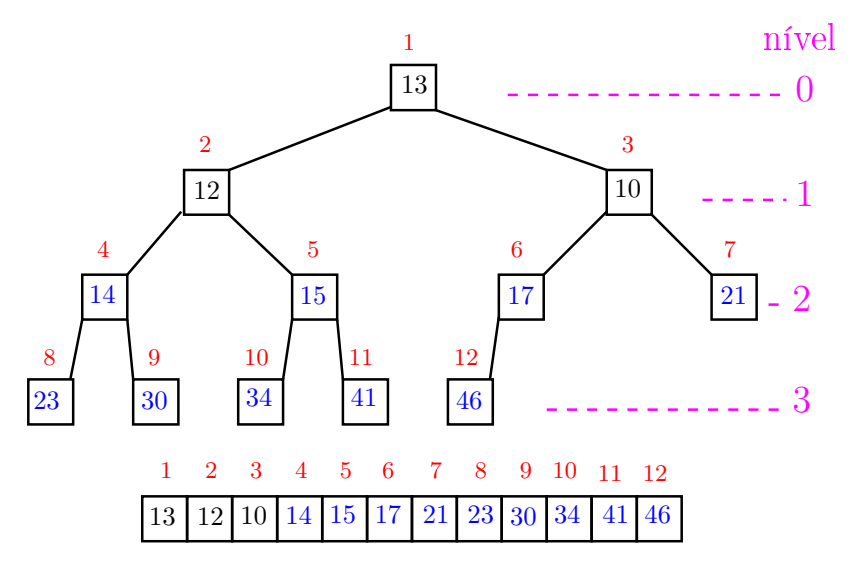

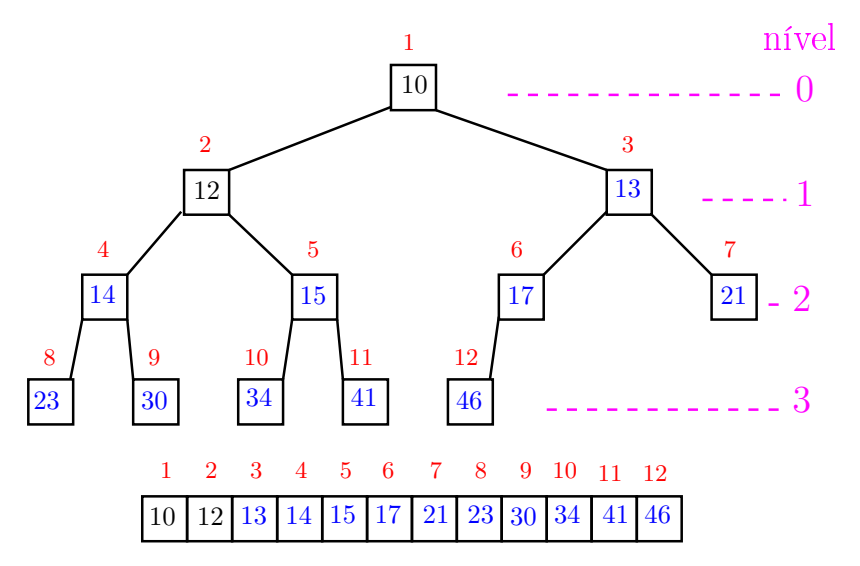

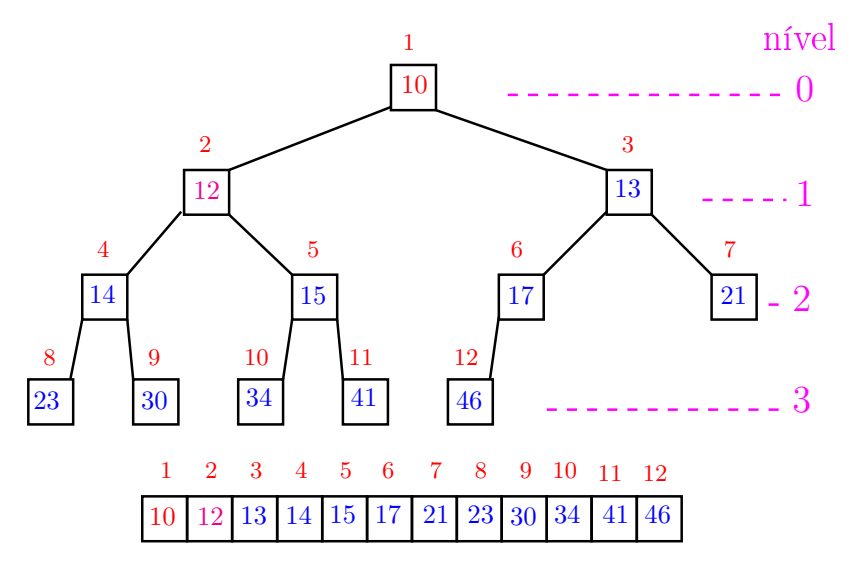

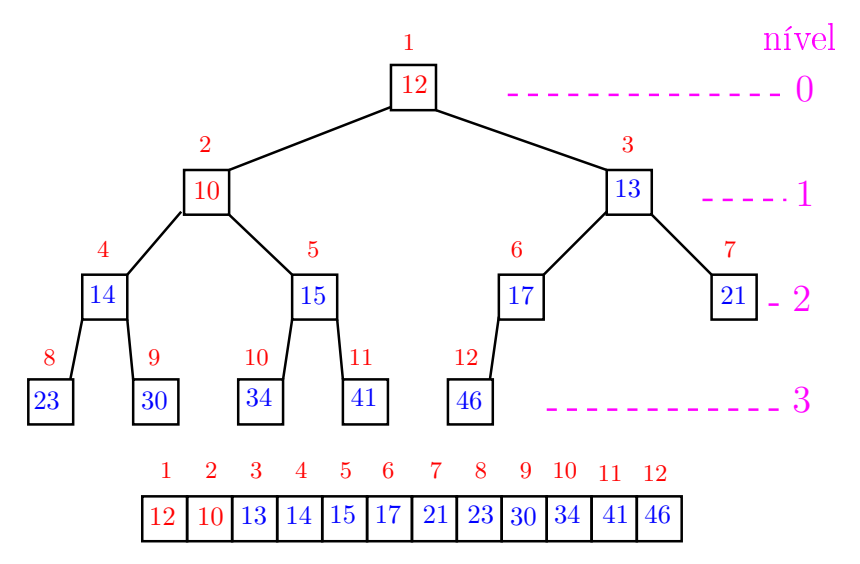

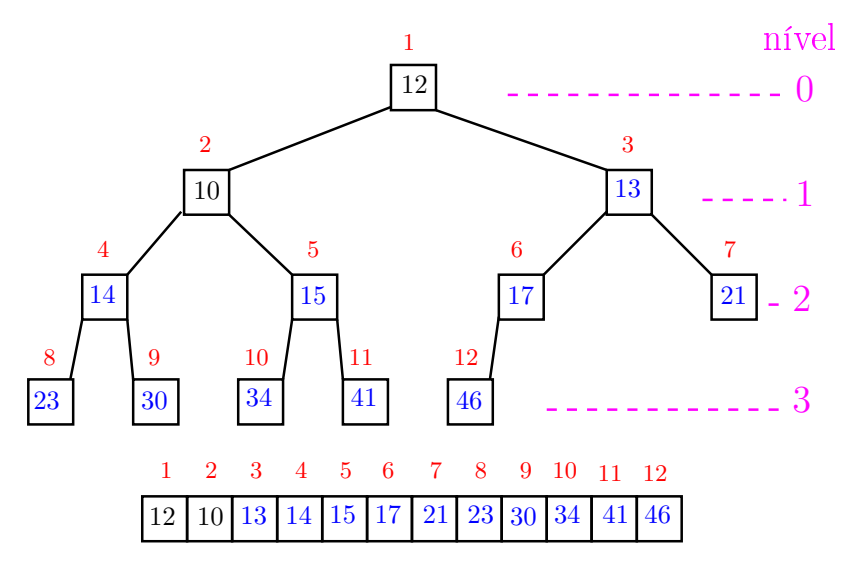

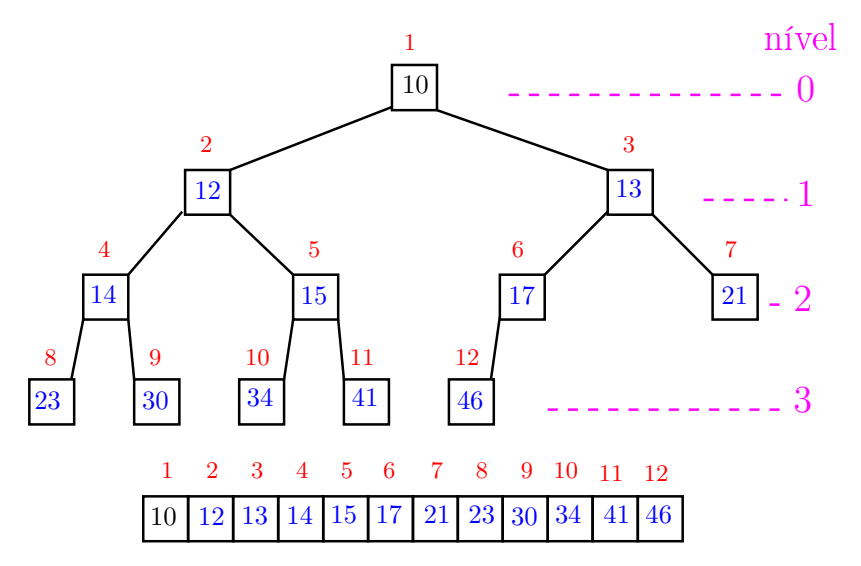

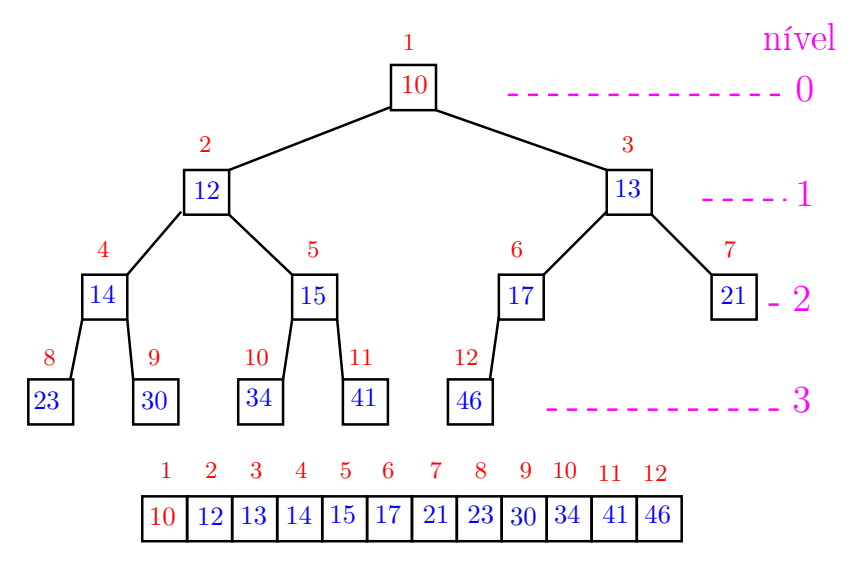

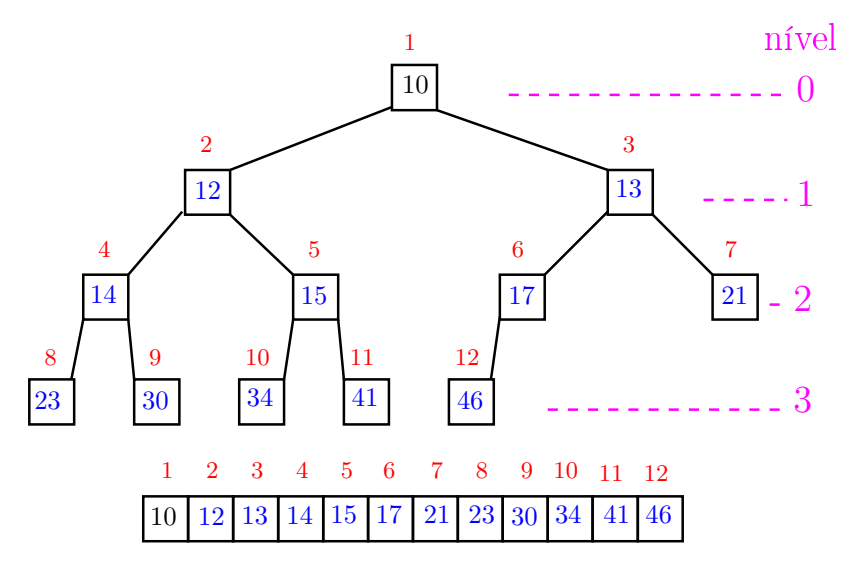

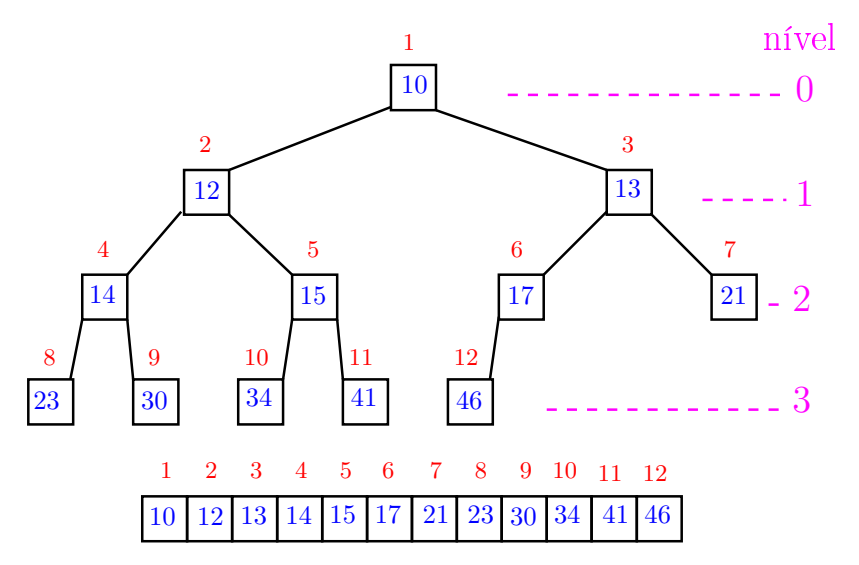

#### Função heapSort

Algoritmo rearranja  $v[1..n]$  em ordem crescente

```
void heapSort (int n, int v[])
\left\{ \right\}int i, j, max, x;
   /* pre-processamento */
1 for (i = n/2; i > = 1; i-)2 peneira(i, n, v);
3 for (i = n; / *C*/ i > = 2; i--) {
4 x=y[i]; y[i] = y[1]; y[1] = x;
5 peneira(1,i-1,v);
   }
 }KOD CONTRACT A ST AND KOD
```
#### Função heapSort

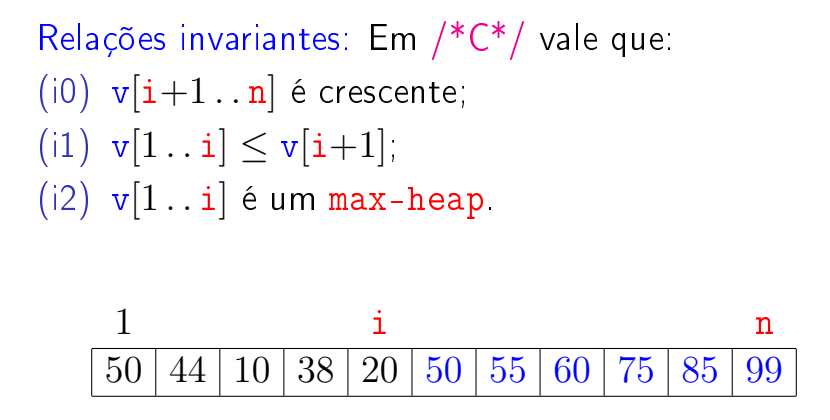

**KOD KOD KED KED E YORA** 

# Consumo de tempo

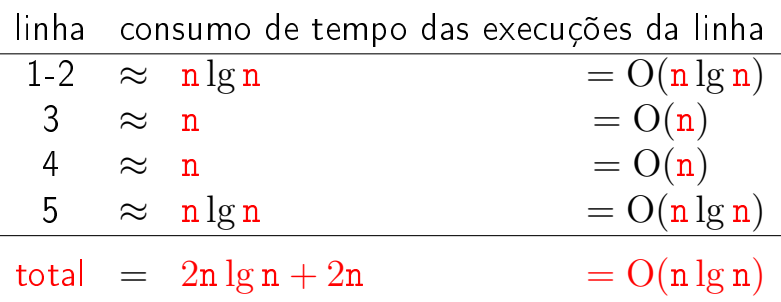

K ロ ▶ K @ ▶ K 할 ▶ K 할 ▶ | 할 | X 9 Q @
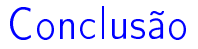

O consumo de tempo da função heapSort é proporcional a n lg n.

O consumo de tempo da função heapSort é  $O(n \lg n)$ .

**KOD KOD KED KED E YORA** 

## Mais análise experimental

**KOD CONTRACT A ST AND KOD** 

Algoritmos implementados:

- mergeR mergeSort recursivo.
- mergeI mergeSort iterativo.
- quick quickSort recursivo.
- heap heapSort.

## Mais análise experimental

A plataforma utilizada nos experimentos foi um computador rodando Ubuntu GNU/Linux 3.5.0-17

### Compilador:

gcc -Wall -ansi -O2 -pedantic -Wno-unused-result.

### Computador:

model name: Intel(R) Core(TM)2 Quad CPU Q6600 @ 2.40GHz cpu MHz : 1596.000 cache size: 4096 KB MemTotal : 3354708 kB

K ロ K K (日) X X B X X B X X X X X X X B X D X O

## Aleatório: média de 10

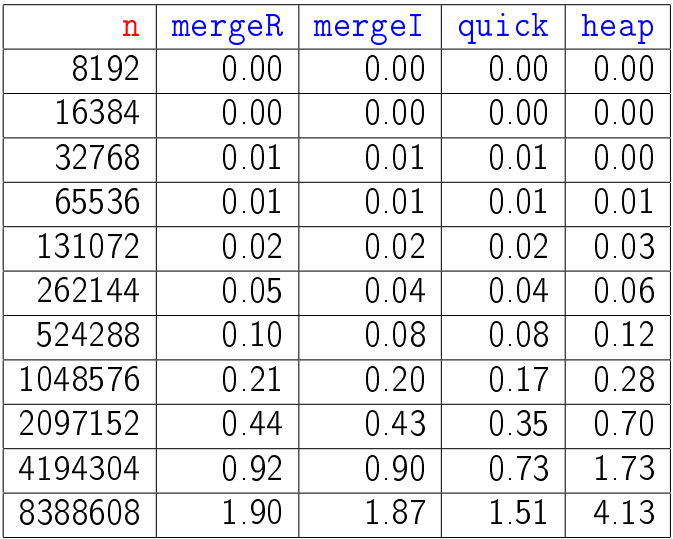

### Tempos em segundos.

## **Decrescente**

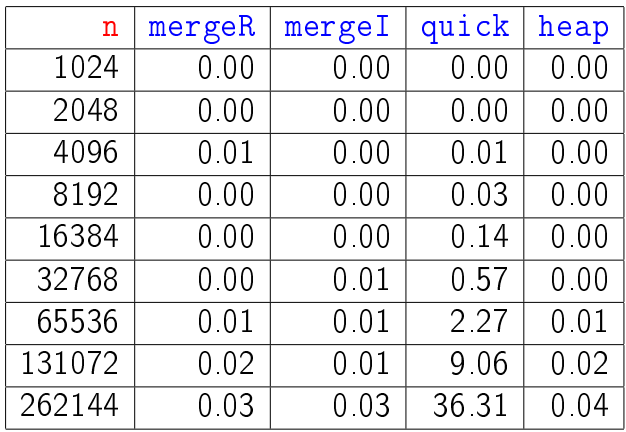

Tempos em segundos.

Para n=524288 quickSort dá Segmentation fault (core dumped)K □ ▶ K @ ▶ K 할 X K 할 X | 할 X 1 9 Q Q \*

## **Crescente**

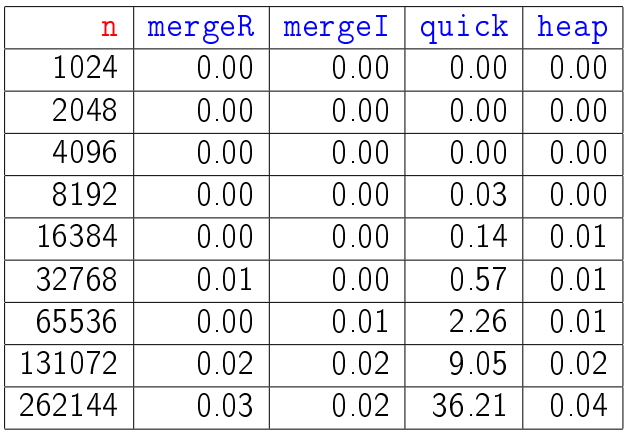

Tempos em segundos.

Para n=524288 quickSort dá Segmentation fault (core dumped)K □ ▶ K @ ▶ K 할 X K 할 X | 할 X 1 9 Q Q \*

# Resumo

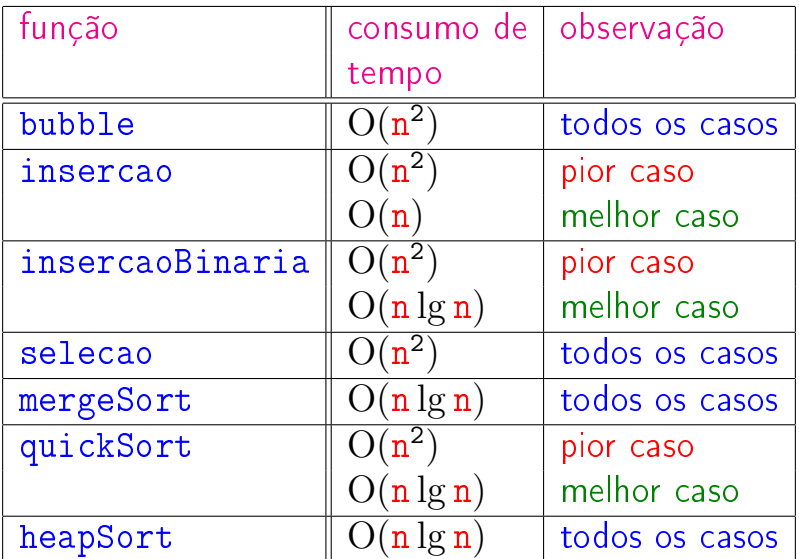